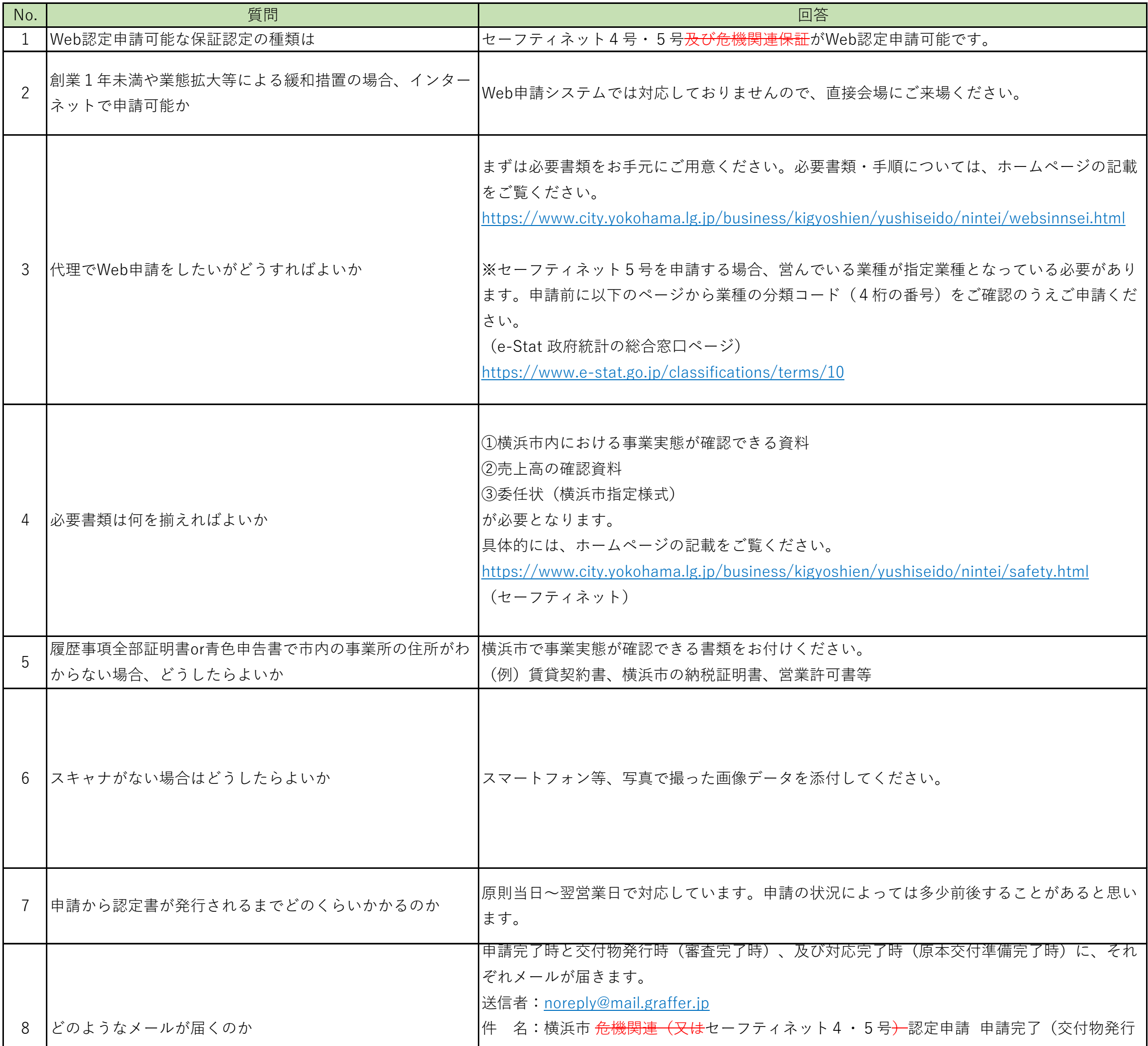

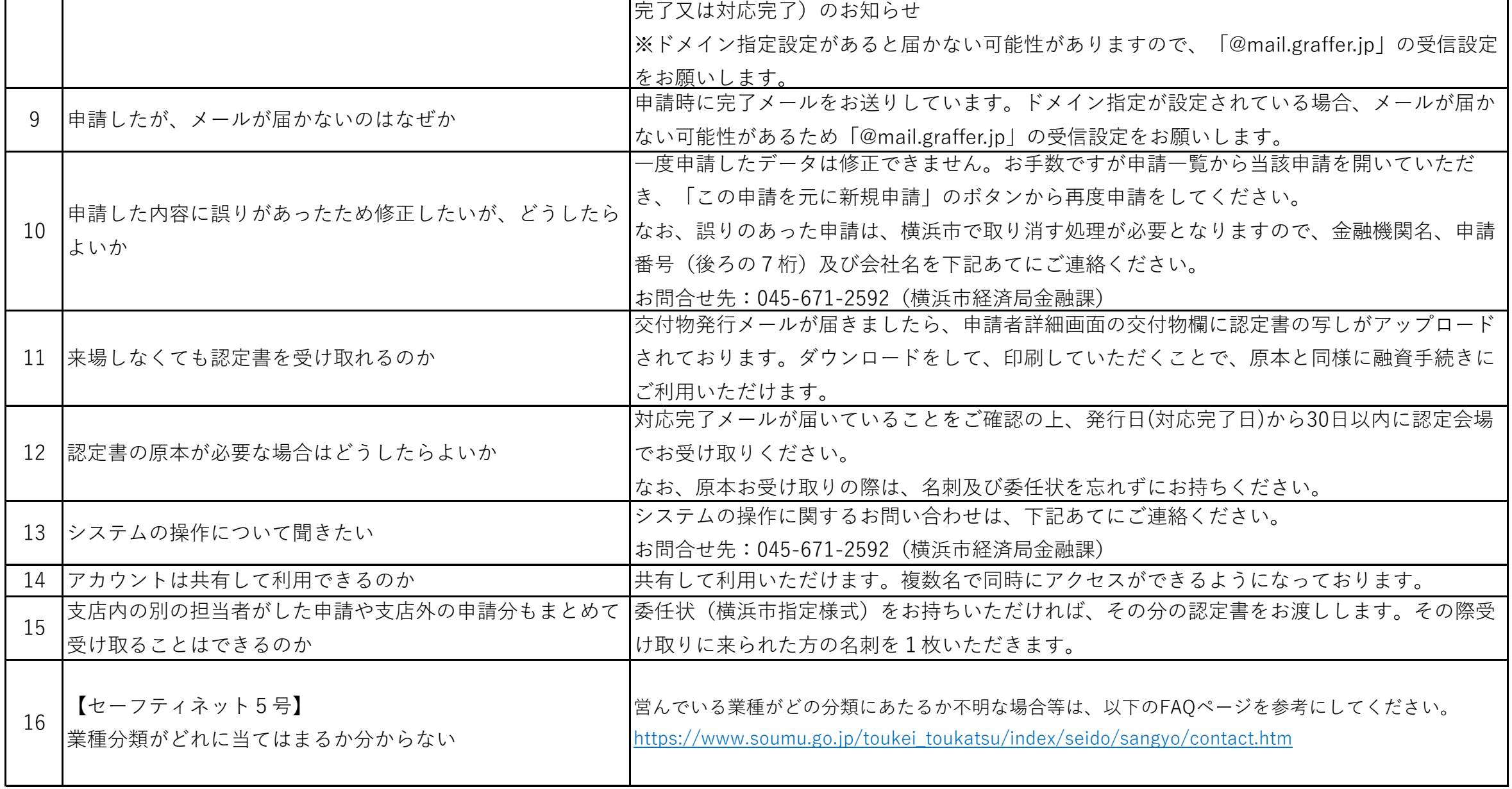

**【金融機関向けシステムQA】**

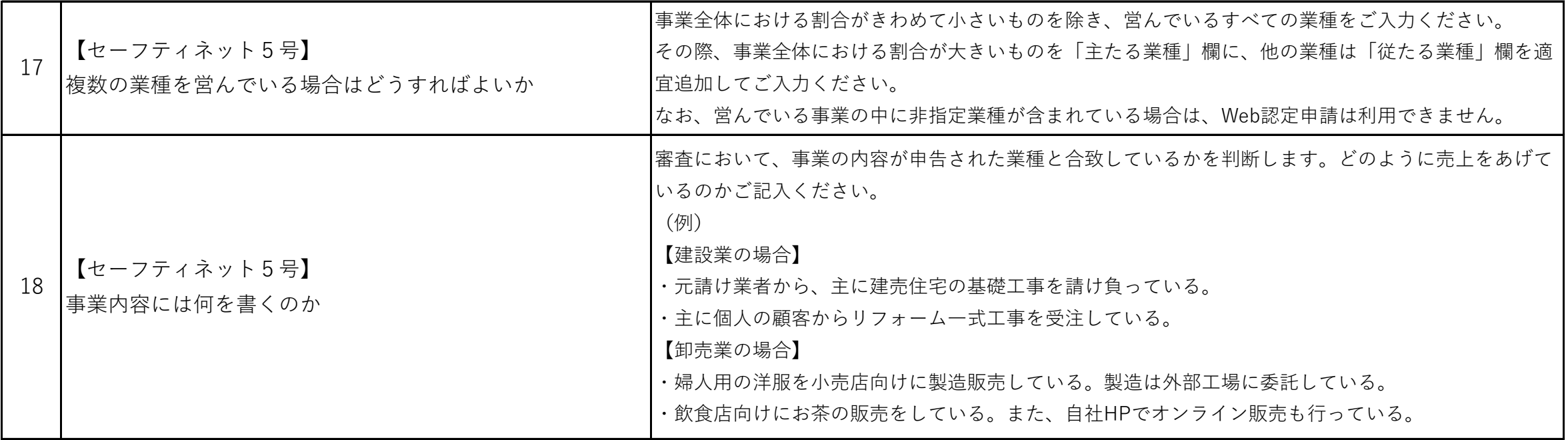